# # HPC.NRW

## <span id="page-0-0"></span>**INTRODUCTION TO LINUX**

(in an HPC context)

Version 20.09 | HPC.NRW Competence Network

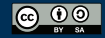

THE COMPETENCE NETWORK FOR HIGH-PERFORMANCE COMPUTING IN NRW.

#### SHELL SCRIPTS

HPC.NRW Competence Network

### INTRODUCTION TO LINUX

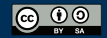

INNOVATION THROUGH COOPERATION.

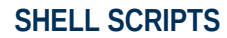

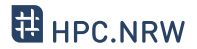

- Interaction with Linux: just a series of commands
	- Commands can be put into a text file
	- Text file is fed to console
	- Console runs commands one after the other
- Advantage: very easy automation
- Shell script: execute like a program
	- Remember "execute" permissions

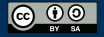

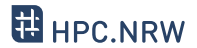

- Command to run script
	- Full script name (including location)
	- Commonly: ./scriptname.sh
- Why not only script name?
	- Linux only looks up commands in specific folders
		- Safety feature (not everyone can run everything)
- File needs execute permissions
	- Another safety feature
	- $-$  Remember chmod command (e.g. chmod  $u+x$ )

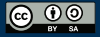

#### **EXAMPLE SHELL SCRIPT**

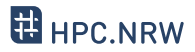

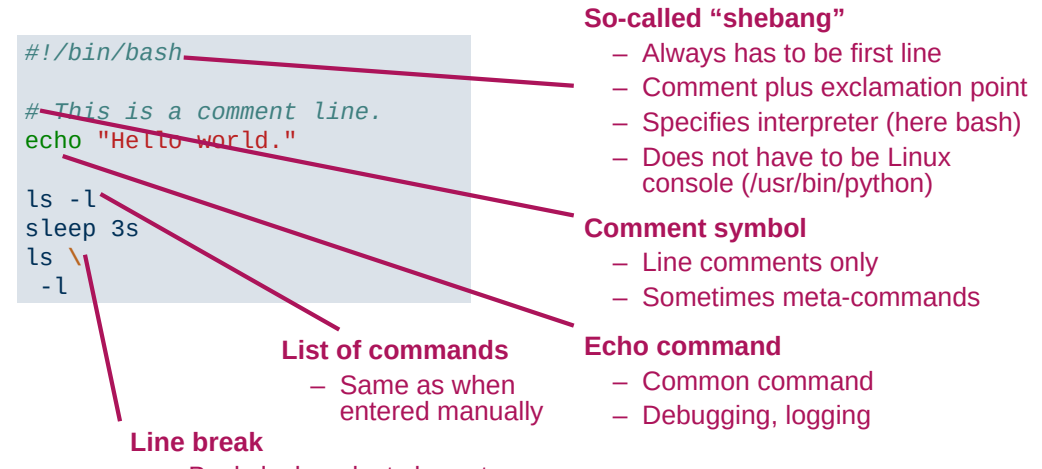

– Backslash as last character

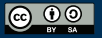

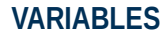

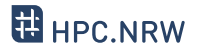

- Store output of commands
- $-$  Assignment via  $=$  (equal sign)
	- Example: var="value"
	- $-$  Important: no spaces around  $=$
	- Always text
	- Quotes necessary when whitespace, special characters in value
- Retrieve with \$ sign

\$var

– Example: echo \$var prints value to screen

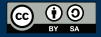

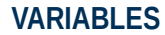

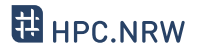

- Common newbie trap: brackets and quotes in variables
	- Single quotes: exact text
	- Double quotes: variables will be expanded
	- Parentheses (round brackets): command inside will be evaluated

- var="bla" will save the text bla to var
- var='\$bla' will save the text \$bla to var
- var="\$bla" will look for a variable named bla
- var=\$(bla) will execute command bla and save its output to var

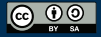

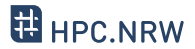

- Use command line arguments: \$0 \$9 , **\${**10**}**
	- Example: script was called with script.sh -f 5.0
	- Then: \$0=script.sh , \$1=-f , \$2=5.0
- Loops and if statements, similar to most programming languages

```
for file in $( ls ); do
    echo item: $file
done
if [ -e $filename ]; then
    echo "$filename exists."
fi
```
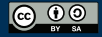

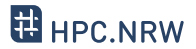

- Shell scripts are good for running series of commands
	- Not so good for more complex programming
		- Loops, ifs etc. are an afterthought
		- I don't know of an IDE or debugger
		- Can delete wrong file(s) very easily
	- Better: "proper" scripting language (e.g. Python)
- Default shell in most Linux systems (e.g. Ubuntu, CentOS): bash
	- Many alternatives: C-Shell( csh ), Z Shell( zsh ), Fish( fish )
		- Often completely different syntax
		- Prefer portable shell programming where possible

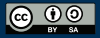